# **3.4 HASH TABLES**

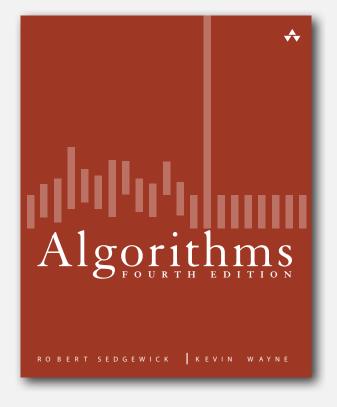

- hash functions
- separate chaining
- Inear probing

# ST implementations: summary

| implementation                        | worst-case cost<br>(after N inserts) |        |        |            | erage-case co<br>N random in | ordered   | key        |             |
|---------------------------------------|--------------------------------------|--------|--------|------------|------------------------------|-----------|------------|-------------|
| implementation                        | search                               | insert | delete | search hit | insert                       | delete    | iteration? | interface   |
| sequential search<br>(unordered list) | Ν                                    | Ν      | Ν      | N/2        | Ν                            | N/2       | no         | equals()    |
| binary search<br>(ordered array)      | lg N                                 | Ν      | Ν      | lg N       | N/2                          | N/2       | yes        | compareTo() |
| BST                                   | Ν                                    | Ν      | Ν      | 1.38 lg N  | 1.38 lg N                    | ?         | yes        | compareTo() |
| red-black BST                         | 2 lg N                               | 2 lg N | 2 lg N | 1.00 lg N  | 1.00 lg N                    | 1.00 lg N | yes        | compareTo() |

Q. Can we do better?

A. Yes, but with different access to the data.

# Hashing: basic plan

Save items in a key-indexed table (index is a function of the key).

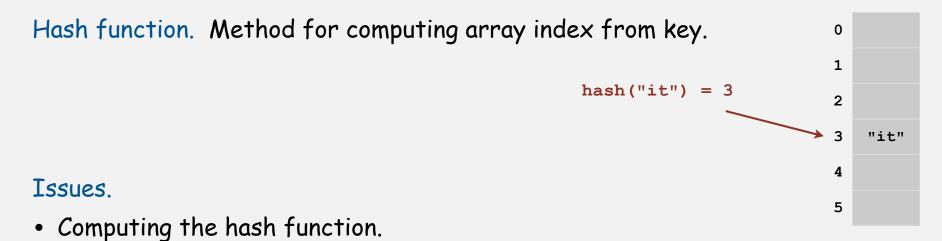

• Equality test: Method for checking whether two keys are equal.

# Hashing: basic plan

Save items in a key-indexed table (index is a function of the key).

Hash function. Method for computing array index from key.

#### Issues.

- Computing the hash function.
- Equality test: Method for checking whether two keys are equal.
- Collision resolution: Algorithm and data structure to handle two keys that hash to the same array index.

# Classic space-time tradeoff.

- No space limitation: trivial hash function with key as index.
- No time limitation: trivial collision resolution with sequential search.
- Space and time limitations: hashing (the real world).

0

1

2

3

4

5

"it"

hash("it") = 3

hash("times") = 3

# hash functions

separate chaining
 linear probing

# Computing the hash function

Idealistic goal. Scramble the keys uniformly to produce a table index.

- Efficiently computable.
- Each table index equally likely for each key.

thoroughly researched problem, still problematic in practical applications

# Ex 1. Phone numbers.

- Bad: first three digits.
- Better: last three digits.

# Ex 2. Social Security numbers.

- Bad: first three digits.
- Better: last three digits.

Practical challenge. Need different approach for each key type.

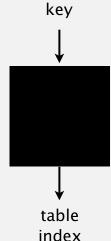

573 = California, 574 = Alaska (assigned in chronological order within geographic region)

#### Java's hash code conventions

All Java classes inherit a method hashcode(), which returns a 32-bit int.

Requirement. If x.equals(y), then (x.hashCode() == y.hashCode()).

Highly desirable. If !x.equals(y), then (x.hashCode() != y.hashCode()).

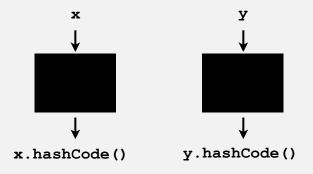

Default implementation. Memory address of x. Legal (but poor) implementation. Always return 17. Customized implementations. Integer, Double, String, File, URL, Date, ... User-defined types. Users are on their own.

#### Implementing hash code: integers, booleans, and doubles

#### Java library implementations

```
public final class Integer
{
    private final int value;
    ...
    public int hashCode()
    { return value; }
}
```

```
public final class Boolean
{
    private final boolean value;
    ...
    public int hashCode()
    {
        if (value) return 1231;
        else return 1237;
    }
}
```

```
public final class Double
   private final double value;
    . . .
   public int hashCode()
   {
       long bits = doubleToLongBits(value);
       return (int) (bits ^ (bits >>> 32));
    }
            convert to IEEE 64-bit representation;
                xor most significant 32-bits
                with least significant 32-bits
```

#### Implementing hash code: strings

Java library implementation

```
public final class String
{
    private final char[] s;
    ...
    public int hashCode()
    {
        int hash = 0;
        for (int i = 0; i < length(); i++)
        hash = s[i] + (31 * hash);
        return hash;
    }
        j
        ith character of s
}
</pre>
```

| Unicode |
|---------|
|         |
| 97      |
| 98      |
| 99      |
|         |
|         |

- Horner's method to hash string of length L: L multiplies/adds.
- Equivalent to  $h = s[0] \cdot 31^{L-1} + \ldots + s[L-3] \cdot 31^2 + s[L-2] \cdot 31^1 + s[L-1] \cdot 31^0$ .

# Implementing hash code: strings

#### Performance optimization.

- Cache the hash value in an instance variable.
- Return cached value.

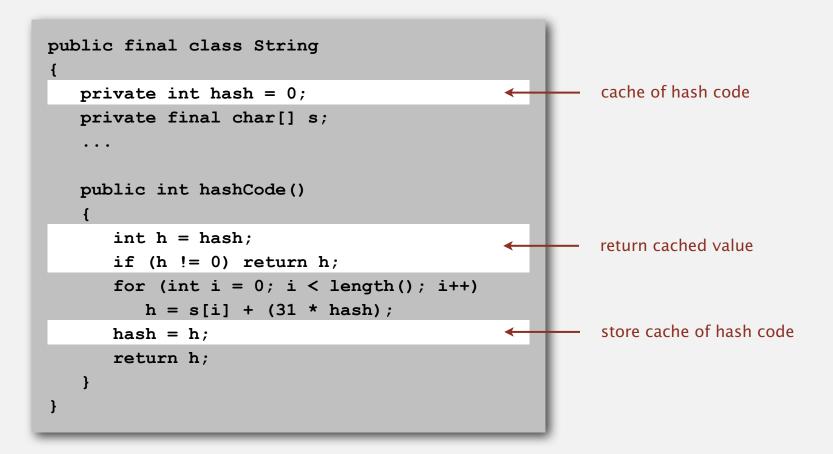

#### War story: String hashing in Java

#### String hashCode() in Java 1.1.

- For long strings: only examine 8-9 evenly spaced characters.
- Benefit: saves time in performing arithmetic.

```
public int hashCode()
{
    int hash = 0;
    int skip = Math.max(1, length() / 8);
    for (int i = 0; i < length(); i += skip)
        hash = s[i] + (37 * hash);
    return hash;
}</pre>
```

• Downside: great potential for bad collision patterns.

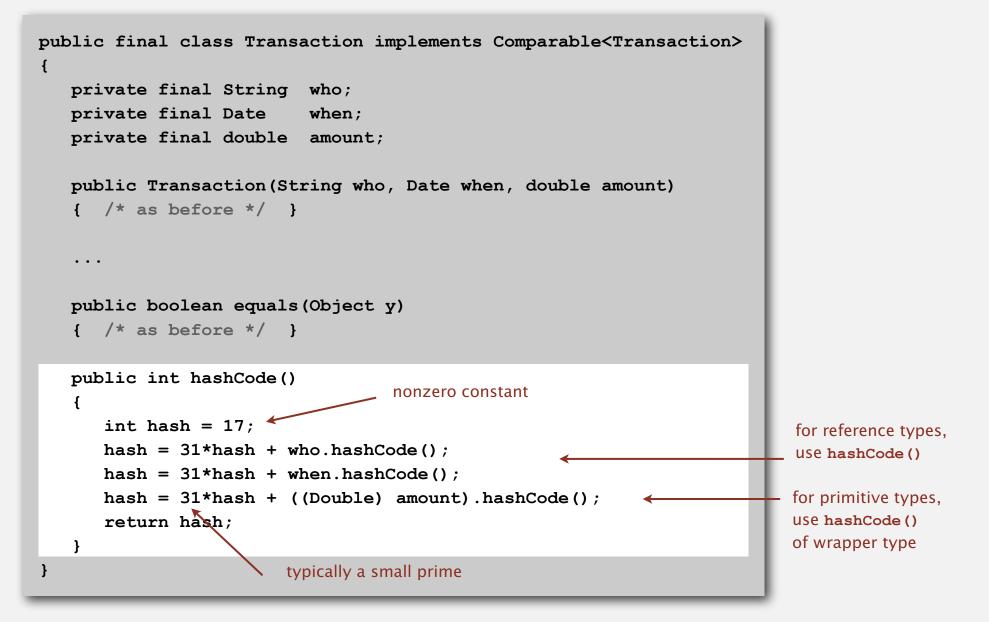

# Hash code design

# "Standard" recipe for user-defined types.

- Combine each significant field using the 31x + y rule.
- If field is a primitive type, use wrapper type hashcode().
- If field is null, return 0.
- If field is a reference type, USE hashcode(). < applies rule recursively

In practice. Recipe works reasonably well; used in Java libraries. In theory. Keys are bitstring; "universal" hash functions exist.

Basic rule. Need to use the whole key to compute hash code; consult an expert for state-of-the-art hash codes.

# Modular hashing

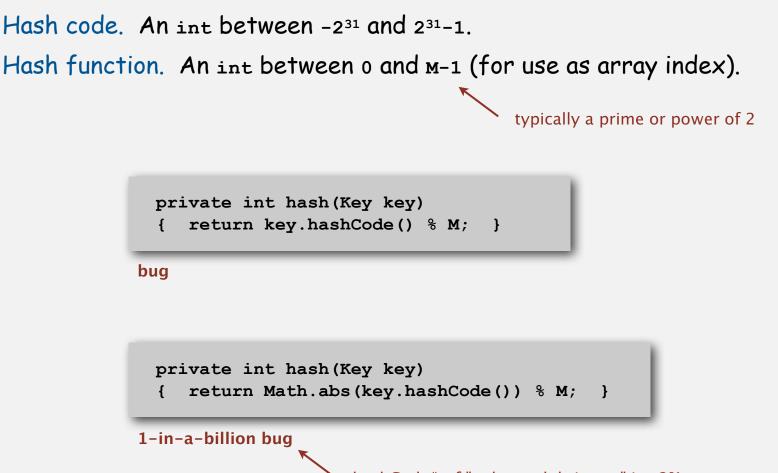

hashCode() of "polygenelubricants" is -231

```
private int hash(Key key)
{ return (key.hashCode() & 0x7fffffff) % M; }
```

correct

# Uniform hashing assumption

Uniform hashing assumption. Each key is equally likely to hash to an integer between 0 and M - 1.

Bins and balls. Throw balls uniformly at random into M bins.

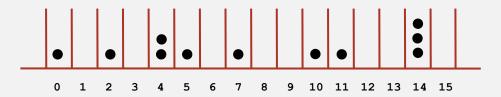

Birthday problem. Expect two balls in the same bin after ~  $\sqrt{\pi M/2}$  tosses.

Coupon collector. Expect every bin has  $\ge 1$  ball after ~  $M \ln M$  tosses.

Load balancing. After M tosses, expect most loaded bin has  $\Theta(\log M / \log \log M)$  balls.

# Uniform hashing assumption

Uniform hashing assumption. Each key is equally likely to hash to an integer between 0 and M - 1.

Bins and balls. Throw balls uniformly at random into M bins.

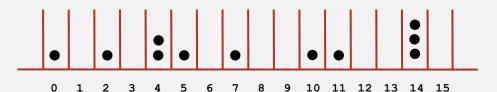

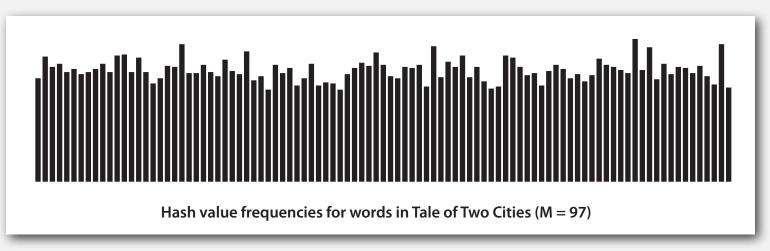

Java's **String** data uniformly distribute the keys of Tale of Two Cities

# hash functions

# separate chaining linear probing

#### Collisions

Collision. Two distinct keys hashing to same index.

- Birthday problem ⇒ can't avoid collisions unless you have a ridiculous (quadratic) amount of memory.
- Coupon collector + load balancing  $\Rightarrow$  collisions will be evenly distributed.

Challenge. Deal with collisions efficiently.

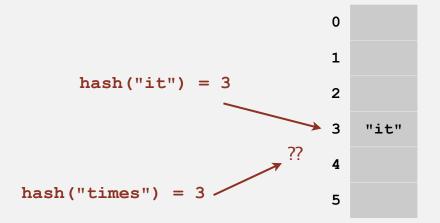

#### Separate chaining symbol table

Use an array of M < N linked lists. [H. P. Luhn, IBM 1953]

- Hash: map key to integer i between 0 and M 1.
- Insert: put at front of  $i^{th}$  chain (if not already there).
- Search: need to search only *i*<sup>th</sup> chain.

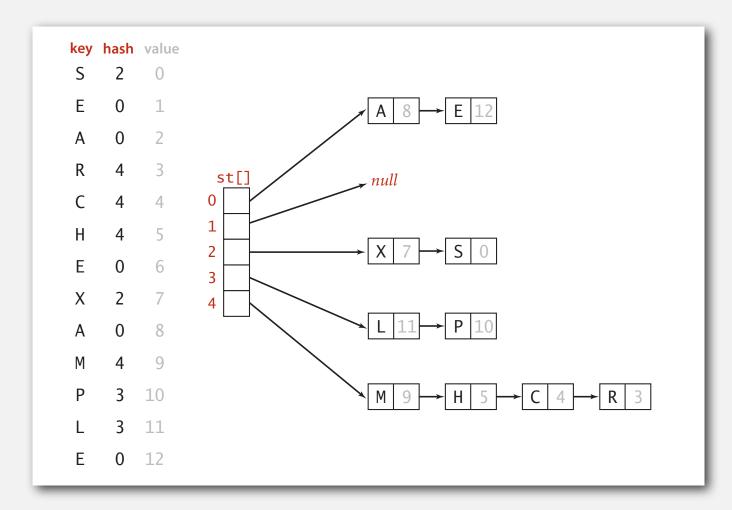

#### Separate chaining ST: Java implementation

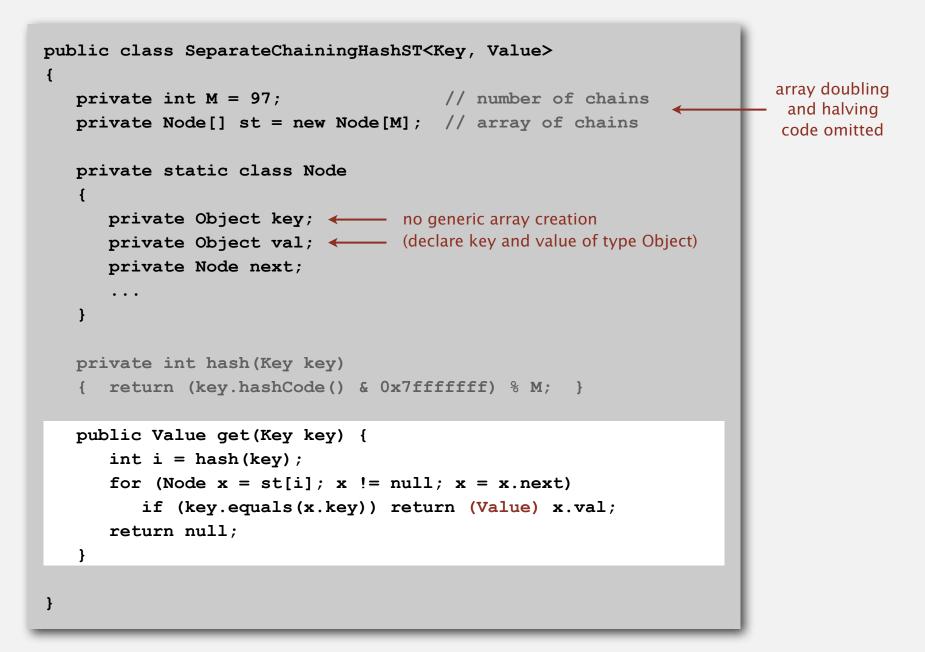

#### Separate chaining ST: Java implementation

}

```
public class SeparateChainingHashST<Key, Value>
   private int M = 97; // number of chains
   private Node[] st = new Node[M]; // array of chains
   private static class Node
     private Object key;
     private Object val;
     private Node next;
      . . .
   private int hash (Key key)
   { return (key.hashCode() & 0x7ffffff) % M; }
   public void put(Key key, Value val) {
      int i = hash(key);
      for (Node x = st[i]; x != null; x = x.next)
         if (key.equals(x.key)) { x.val = val; return; }
      st[i] = new Node(key, val, st[i]);
   }
```

21

# Analysis of separate chaining

Proposition. Under uniform hashing assumption, probability that the number of keys in a list is within a constant factor of N/M is extremely close to 1.

Pf sketch. Distribution of list size obeys a binomial distribution.

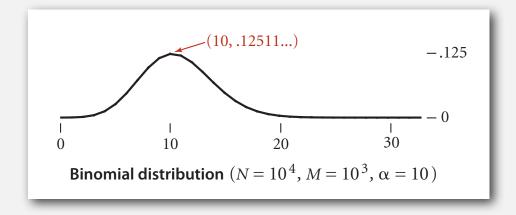

#### equals() and hashCode()

Consequence. Number of probes for search/insert is proportional to N/M.

- M too large  $\Rightarrow$  too many empty chains.
- M too small  $\Rightarrow$  chains too long.
- Typical choice:  $M \sim N/5 \Rightarrow$  constant-time ops.

M times faster than sequential search

# ST implementations: summary

| implementation                        | worst-case cost<br>(after N inserts) |        |        |            | average case<br>N random in | ordered   | key        |             |
|---------------------------------------|--------------------------------------|--------|--------|------------|-----------------------------|-----------|------------|-------------|
| implementation                        | search                               | insert | delete | search hit | insert                      | delete    | iteration? | interface   |
| sequential search<br>(unordered list) | Ν                                    | Ν      | Ν      | N/2        | Ν                           | N/2       | no         | equals()    |
| binary search<br>(ordered array)      | lg N                                 | Ν      | Ν      | lg N       | N/2                         | N/2       | yes        | compareTo() |
| BST                                   | Ν                                    | Ν      | Ν      | 1.38 lg N  | 1.38 lg N                   | ?         | yes        | compareTo() |
| red-black tree                        | 2 lg N                               | 2 lg N | 2 lg N | 1.00 lg N  | 1.00 lg N                   | 1.00 lg N | yes        | compareTo() |
| separate chaining                     | lg N *                               | lg N * | lg N * | 3-5 *      | 3-5 *                       | 3-5 *     | no         | equals()    |

\* under uniform hashing assumption

hash functions

▶ separate chaining

Inear probing

# Collision resolution: open addressing

Open addressing. [Amdahl-Boehme-Rocherster-Samuel, IBM 1953] When a new key collides, find next empty slot, and put it there.

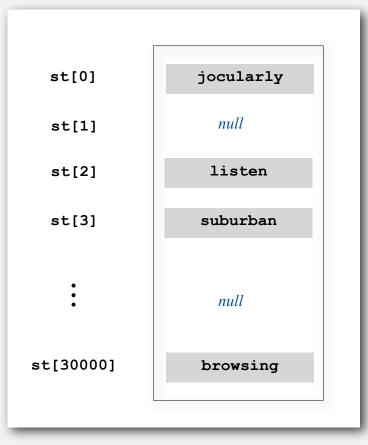

linear probing (M = 30001, N = 15000)

Hash. Map key to integer i between 0 and M - 1.

Insert. Put at table index *i* if free; if not try i + 1, i + 2, etc.

Search. Search table index *i*; if occupied but no match, try i + 1, i + 2, etc.

Note. Array size M must be greater than N.

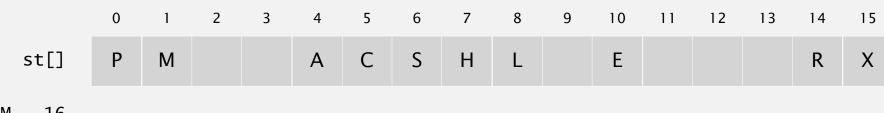

#### Linear probing ST implementation

```
public class LinearProbingHashST<Key, Value>
   private int M = 30001;
                                                                       array doubling
   private Value[] vals = (Value[]) new Object[M];
                                                                        and halving
  private Key[] keys = (Key[]) new Object[M];
                                                                        code omitted
   private int hash(Key key) { /* as before */ }
   public void put(Key key, Value val)
   {
      int i;
      for (i = hash(key); keys[i] != null; i = (i+1) % M)
         if (keys[i].equals(key))
             break;
      keys[i] = key;
      vals[i] = val;
   }
   public Value get(Key key)
   {
      for (int i = hash(key); keys[i] != null; i = (i+1) % M)
         if (key.equals(keys[i]))
             return vals[i];
      return null;
   }
}
```

# Clustering

Cluster. A contiguous block of items.

Observation. New keys likely to hash into middle of big clusters.

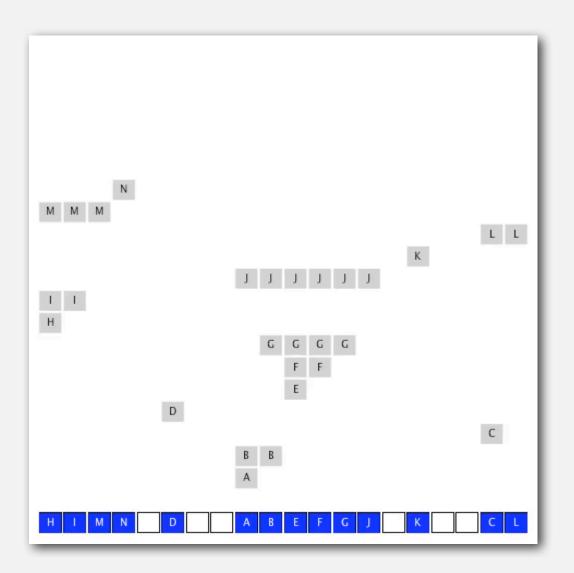

# Knuth's parking problem

Model. Cars arrive at one-way street with M parking spaces. Each desires a random space i: if space i is taken, try i + 1, i + 2, etc.

Q. What is mean displacement of a car?

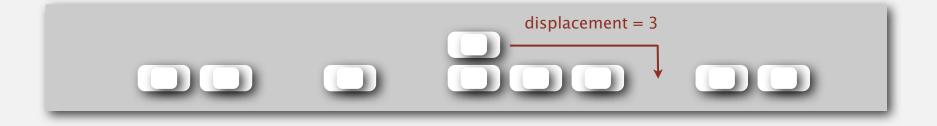

Half-full. With M/2 cars, mean displacement is ~ 3/2. Full. With M cars, mean displacement is ~  $\sqrt{\pi M/8}$ 

# Analysis of linear probing

Proposition. Under uniform hashing assumption, the average number of probes in a linear probing hash table of size M that contains  $N = \alpha M$  keys is:

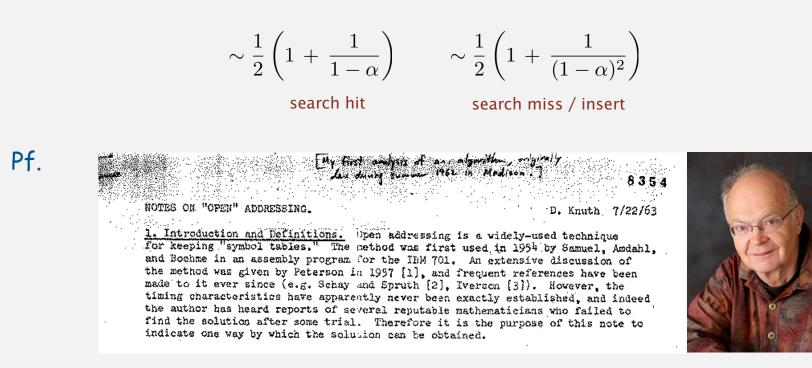

#### Parameters.

- M too large  $\Rightarrow$  too many empty array entries.
- M too small  $\Rightarrow$  search time blows up.

• Typical choice:  $\alpha = N/M \sim \frac{1}{2}$ .  $\leftarrow$  # probes for search miss is about 5/2 # probes for search hit is about 3/2

# ST implementations: summary

| implementation                        | worst-case cost<br>(after N inserts) |        |        |            | average case<br>N random in | ordered   | key        |             |
|---------------------------------------|--------------------------------------|--------|--------|------------|-----------------------------|-----------|------------|-------------|
| Implementation                        | search                               | insert | delete | search hit | insert                      | delete    | iteration? | interface   |
| sequential search<br>(unordered list) | Ν                                    | Ν      | Ν      | N/2        | Ν                           | N/2       | no         | equals()    |
| binary search<br>(ordered array)      | lg N                                 | Ν      | Ν      | lg N       | N/2                         | N/2       | yes        | compareTo() |
| BST                                   | Ν                                    | Ν      | Ν      | 1.38 lg N  | 1.38 lg N                   | ?         | yes        | compareTo() |
| red-black tree                        | 2 lg N                               | 2 lg N | 2 lg N | 1.00 lg N  | 1.00 lg N                   | 1.00 lg N | yes        | compareTo() |
| separate chaining                     | lg N *                               | lg N * | lg N * | 3-5 *      | 3-5 *                       | 3-5 *     | no         | equals()    |
| linear probing                        | lg N *                               | lg N * | lg N * | 3-5 *      | 3-5 *                       | 3-5 *     | no         | equals()    |

\* under uniform hashing assumption

# War story: algorithmic complexity attacks

Q. Is the uniform hashing assumption important in practice?

- A. Obvious situations: aircraft control, nuclear reactor, pacemaker.
- A. Surprising situations: denial-of-service attacks.

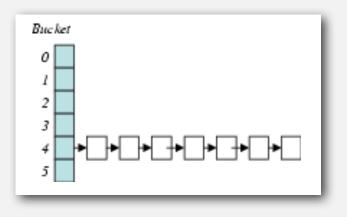

malicious adversary learns your hash function (e.g., by reading Java API) and causes a big pile-up in single slot that grinds performance to a halt

#### Real-world exploits. [Crosby-Wallach 2003]

- Bro server: send carefully chosen packets to DOS the server, using less bandwidth than a dial-up modem.
- Perl 5.8.0: insert carefully chosen strings into associative array.
- Linux 2.4.20 kernel: save files with carefully chosen names.

# Algorithmic complexity attack on Java

Goal. Find family of strings with the same hash code. Solution. The base 31 hash code is part of Java's string API.

| key        | hashCode() | key        | hashCode() |
|------------|------------|------------|------------|
| "AaAaAaAa" | -540425984 | "BBAaAaAa" | -540425984 |
| "AaAaAaBB" | -540425984 | "BBAaAaBB" | -540425984 |
| "AaAaBBAa" | -540425984 | "BBAaBBAa" | -540425984 |
| "AaAaBBBB" | -540425984 | "BBAaBBBB" | -540425984 |
| "AaBBAaAa" | -540425984 | "BBBBAaAa" | -540425984 |
| "AaBBAaBB" | -540425984 | "BBBBAaBB" | -540425984 |
| "AaBBBBAa" | -540425984 | "BBBBBBAa" | -540425984 |
| "AaBBBBBB" | -540425984 | "BBBBBBBB" | -540425984 |

| 2 <sup>N</sup> strings | of | length | 2N | that | hash | to | same | val | ue! |
|------------------------|----|--------|----|------|------|----|------|-----|-----|
|------------------------|----|--------|----|------|------|----|------|-----|-----|

| key  | hashCode() |
|------|------------|
| "Aa" | 2112       |
| "BB" | 2112       |

#### Diversion: one-way hash functions

One-way hash function. "Hard" to find a key that will hash to a desired value (or two keys that hash to same value).

```
Ex. MD4, MD5, SHA-0, SHA-1, SHA-2, WHIRLPOOL, RIPEMD-160, ....
known to be insecure
```

```
String password = args[0];
MessageDigest shal = MessageDigest.getInstance("SHA1");
byte[] bytes = shal.digest(password);
/* prints bytes as hex string */
```

Applications. Digital fingerprint, message digest, storing passwords. Caveat. Too expensive for use in ST implementations.

# Separate chaining vs. linear probing

#### Separate chaining.

- Easier to implement delete.
- Performance degrades gracefully.
- Clustering less sensitive to poorly-designed hash function.

# Linear probing.

- Less wasted space.
- Better cache performance.

Q. How to delete?

Q. How to resize?

Many improved versions have been studied.

# Two-probe hashing. (separate-chaining variant)

- Hash to two positions, insert key in shorter of the two chains.
- Reduces expected length of the longest chain to  $\log \log N$ .

# Double hashing. (linear-probing variant)

- Use linear probing, but skip a variable amount, not just 1 each time.
- Effectively eliminates clustering.
- Can allow table to become nearly full.
- More difficult to implement delete.

# Cuckoo hashing. (linear-probing variant)

- Hash key to two positions; insert key into either position; if occupied, reinsert displaced key into its alternative position (and recur).
- Constant worst case time for search.

# Hash tables.

- Simpler to code.
- No effective alternative for unordered keys.
- Faster for simple keys (a few arithmetic ops versus  $\log N$  compares).
- Better system support in Java for strings (e.g., cached hash code).

# Balanced search trees.

- Stronger performance guarantee.
- Support for ordered ST operations.
- Easier to implement compareto() correctly than equals() and hashcode().

# Java system includes both.

- Red-black BSTS: java.util.TreeMap, java.util.TreeSet.
- Hash tables: java.util.HashMap, java.util.IdentityHashMap.